# **АННОТАЦИЯ РАБОЧЕЙ ПРОГРАММЫ ДИСЦИПЛИНЫ ПРИЕМ 2019 г. ФОРМА ОБУЧЕНИЯ очная**

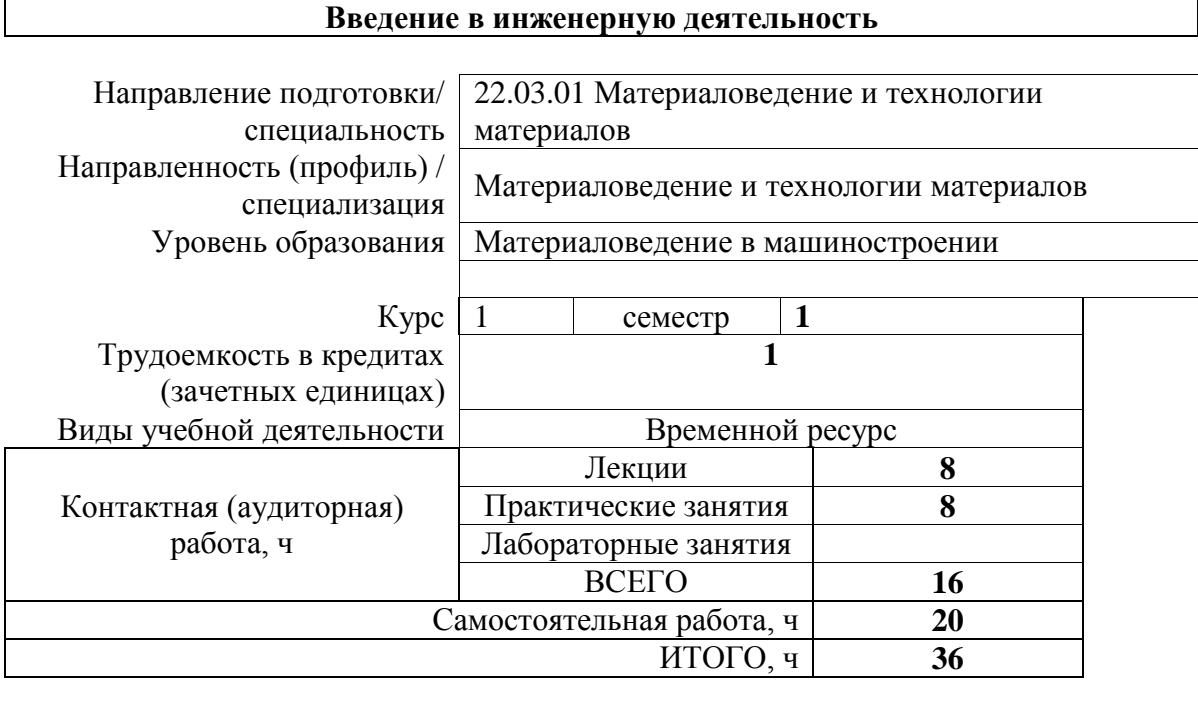

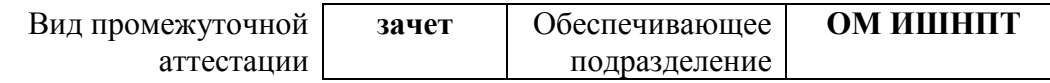

#### **1. Цели освоения дисциплины**

Целями освоения дисциплины является формирование у обучающихся определенного ООП (п.5 Общей характеристики ООП) состава компетенций для подготовки к профессиональной деятельности.

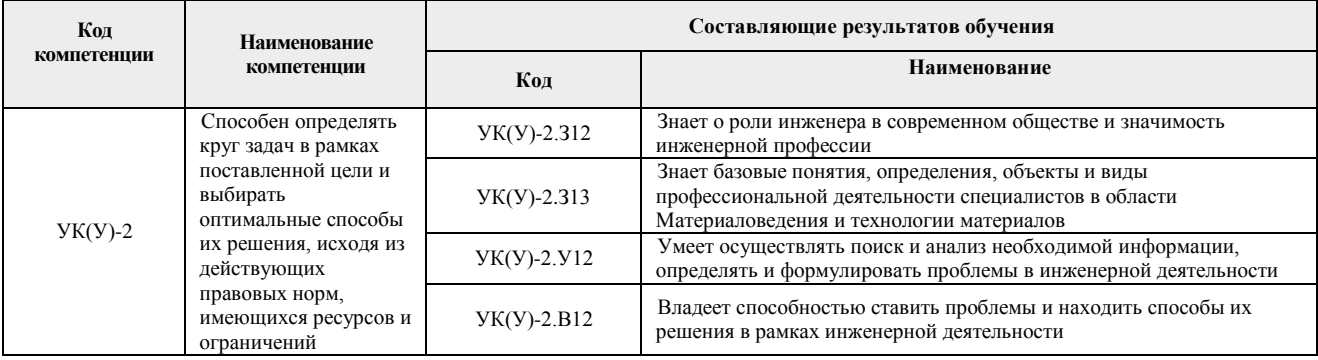

# **2. Планируемые результаты обучения по дисциплины (модулю)**

После успешного освоения дисциплины будут сформированы результаты обучения:

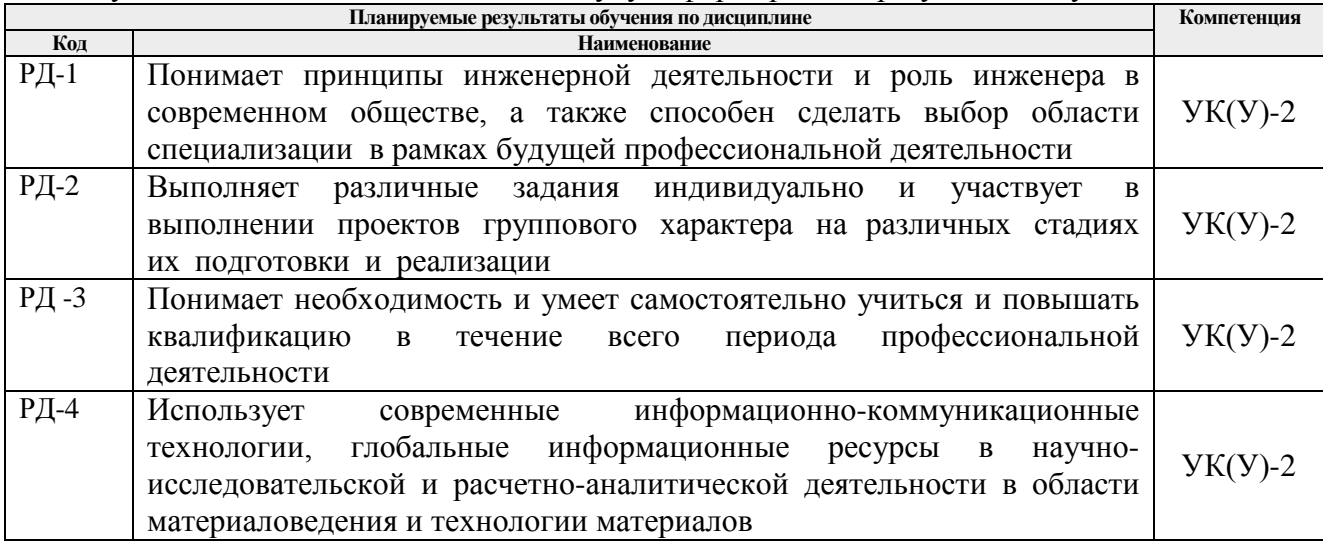

#### **3. Структура и содержание дисциплины**

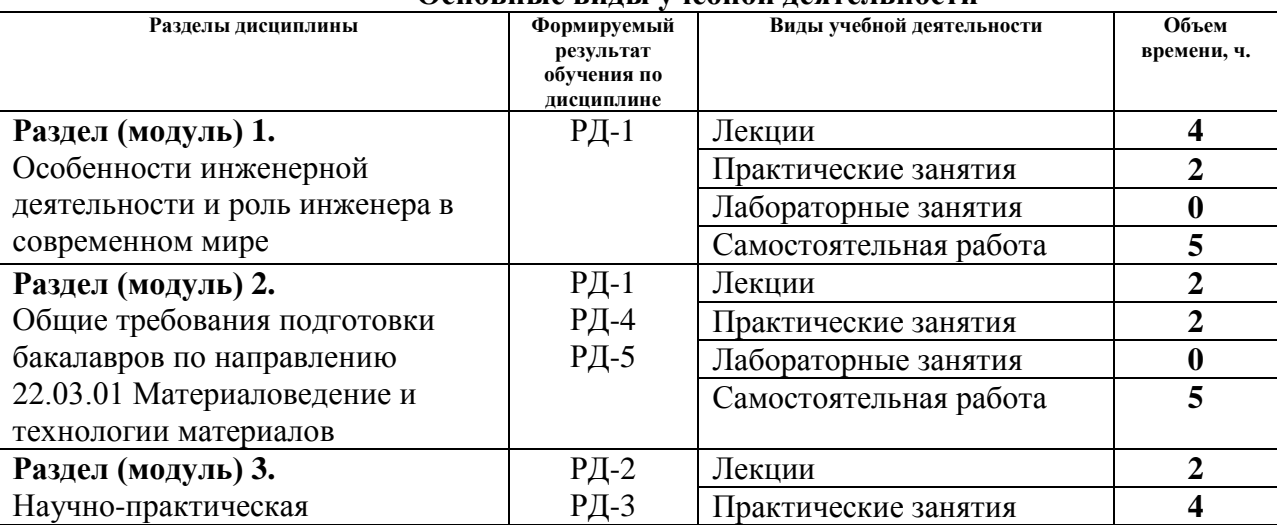

#### **Основные виды учебной деятельности**

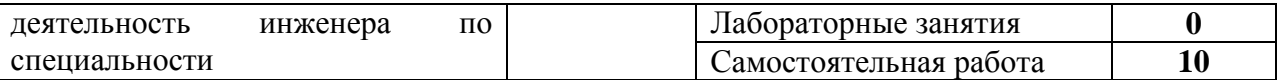

#### **4. Учебно-методическое и информационное обеспечение дисциплины**

# **4.1. Учебно-методическое обеспечение**

# **Основная литература**

- 1. Зубарев, Ю. М. Введение в инженерную деятельность. Машиностроение: учебное пособие [Электронный ресурс] / Ю. М. Зубарев. *–* 2-е изд., стер. – Санкт-Петербург: Лань, 2018. – 232 с.: ил.. – Бакалавриат. –Учебники для вузов. Специальная литература. – Библиогр.: с. 227-230. *–* ISBN 978-5-8114-2694 – Режим доступа: [https://e.lanbook.com/reader/book/104944/#3.](https://e.lanbook.com/reader/book/104944/#3) – Загл. с экрана
- 2. Половинкин А.И. Основы инженерного творчества учебное пособие [Электронный ресурс] / Половинкин А.И. - 7-е изд., стер.. - СПб.: Лань, 2019. - 364 с. Режим доступа: [https://e.lanbook.com/book/123469–](https://e.lanbook.com/book/123469) Загл. с экрана
- 3. ФГОС ВО по направлению подготовки 22.03.01 Материаловедение и технологии материалов (квалификация (степень) «бакалавр»), утвержденный Приказом Министерства образования и науки РФ от 12.11.2015 г. № 1331. - URL: <http://fgosvo.ru/uploadfiles/fgosvob/220301.pdf>– Режим доступа: свободный. – Текст: электронный

# **Дополнительная литература**

1. Чучалин, Александр Иванович. Качество инженерного образования : монография [Электронный ресурс] / А. И. Чучалин; Национальный исследовательский Томский политехнический университет (ТПУ). – 1 компьютерный файл (pdf; 4.3 MB). – Томск: Изд-во ТПУ, 2011. Схема доступа: <http://www.lib.tpu.ru/fulltext2/m/2011/m407.pdf>

# **4.2. Информационное и программное обеспечение**

Internet-ресурсы (в т.ч. в среде LMS MOODLE и др. образовательные и библиотечные ресурсы):

- 1. Электронный курс «Основы права». Режим доступа: https://stud.lms.tpu.ru/course/view.php?id=3306
- 2. История инженерной деятельности. Российский союз инженеров http://www.российский-союз-[инженеров.рф/istoriya/istoriya](http://www.%D1%80%D0%BE%D1%81%D1%81%D0%B8%D0%B9%D1%81%D0%BA%D0%B8%D0%B9-%D1%81%D0%BE%D1%8E%D0%B7-%D0%B8%D0%BD%D0%B6%D0%B5%D0%BD%D0%B5%D1%80%D0%BE%D0%B2.%D1%80%D1%84/istoriya/istoriya-inzhenernoy-deyatelnosti.php#metkadoc3)-inzhenernoy[deyatelnosti.php#metkadoc3](http://www.%D1%80%D0%BE%D1%81%D1%81%D0%B8%D0%B9%D1%81%D0%BA%D0%B8%D0%B9-%D1%81%D0%BE%D1%8E%D0%B7-%D0%B8%D0%BD%D0%B6%D0%B5%D0%BD%D0%B5%D1%80%D0%BE%D0%B2.%D1%80%D1%84/istoriya/istoriya-inzhenernoy-deyatelnosti.php#metkadoc3)

Профессиональные базы данных и информационно-справочные системы доступны по ссылке: <https://www.lib.tpu.ru/html/irs-and-pdb>

Лицензионное программное обеспечение (в соответствии с **Перечнем лицензионного программного обеспечения ТПУ)**:

- 1. Zoom Zoom;
- 2. 7-Zip;
- 3. Adobe Acrobat Reader DC;
- 4. Adobe Flash Player;
- 5. AkelPad;
- 6. Cisco Webex Meetings;
- 7. Document Foundation LibreOffice;
- 8. Google Chrome;
- 9. Microsoft Office 2007 Standard Russian Academic;
- 10. Mozilla Firefox ESR;
- 11. Tracker Software PDF-XChange Viewer;
- 12. WinDjView;
- 13. ownCloud Desktop Client.